# **1Z0-1064-22Q&As**

Oracle B2B Service 2022 Implementation Professional

### **Pass Oracle 1Z0-1064-22 Exam with 100% Guarantee**

Free Download Real Questions & Answers **PDF** and **VCE** file from:

**https://www.leads4pass.com/1z0-1064-22.html**

100% Passing Guarantee 100% Money Back Assurance

Following Questions and Answers are all new published by Oracle Official Exam Center

**C** Instant Download After Purchase

- **83 100% Money Back Guarantee**
- 365 Days Free Update

**Leads4Pass** 

800,000+ Satisfied Customers

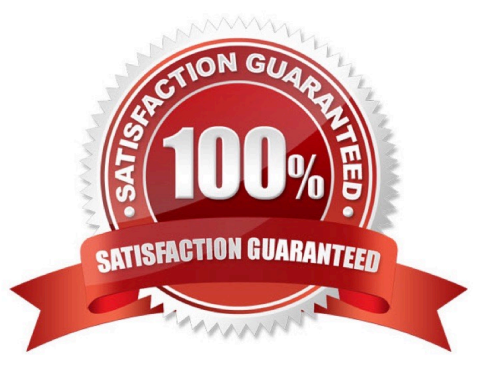

## **Leads4Pass**

#### **QUESTION 1**

Which two keyboard shortcuts can be modified?

A. OK

B. Create Service Request

C. Cancel

- D. Save and Continue
- E. Save and Close

Correct Answer: AB

#### **QUESTION 2**

Which statement is correct when describing the process of adding assignment rules from Service Setup?

A. Use the "Manage Service Assignment Rules" task, access the appropriate rules sets, create new rule (s), add conditions and actions, save andpublish.

B. Use the "Manage Service Request Assignment Object" task, access and lock the appropriate objects, create new rule set(s), add conditions and actions, save and publish.

C. Use the "Manage Service Assignment Rules" task, access and lock the appropriate rules sets, create new rule(s), add conditions and actions, save and close.

D. Use the "Manage Service Request Assignment Object" task, access the applicable service requests, create and apply new rule set(s) to the service requests, add conditionsand actions, save and close.

Correct Answer: D

#### **QUESTION 3**

You are creating orediting a SmartText entry. Which four options can you insert into the entry?

A. URLs

- B. Tables
- C. Images
- D. Variables
- E. Text
- F. Other SmartText entries

Correct Answer: BDEF

#### **QUESTION 4**

Your customer wants to have a vertical MediaToolbar instead of the Horizontal one. Which statement is true?

- A. The only Vertical Toolbar that you can enable is the Notifications Toolbar.
- B. The Horizontal Toolbar is always required, while the Vertical Toolbar and notifications are optional.
- C. TheVertical Toolbar is always required, while the Horizontal Toolbar and notifications are optional.
- D. You must set the Vertical Toolbar as the Default, and deactivate all Horizon Toolbars.

Correct Answer: D

### **QUESTION 5**

Which two are required to publish a completed Digital Customer Service (DCS) application?

- A. a single "publish" action to complete the task
- B. nothing (DCS applications are always available to all users.)
- C. moving the application to Staging and subsequently to Production status
- D. system administrator approval
- Correct Answer: BC

[1Z0-1064-22 PDF Dumps](https://www.leads4pass.com/1z0-1064-22.html) [1Z0-1064-22 VCE Dumps](https://www.leads4pass.com/1z0-1064-22.html) [1Z0-1064-22 Braindumps](https://www.leads4pass.com/1z0-1064-22.html)